# Web and the set of the set of the set of the set of the set of the set of the set of the set of the set of the set of the set of the set of the set of the set of the set of the set of the set of the set of the set of the s A System for Partial Information Extraction from Web Pages and Its Applications

韓 浩 *†* 徳田 雄洋 *†* Hao HAN Takahiro TOKUDA

Graduate School of Information Science and Engineering, Tokyo Institute of Technology *{*han, tokuda*}*@tt.cs.titech.ac.jp

*†* 東京工業大学大学院情報理工学研究科

 $Web$  $\rm Web$  $\text{Web}$  . HTML  $\aleph$  $\mathbf{1}$   $\mathbf{1}$ Web HTML XML web web  $\mathbf{Web}$ web  $\mathbf{W}\mathbf{B}$ **Example 3** Web HTML Web  $\lambda$  $\lambda$  Web  $\lambda$ web web two web two web two web two web two web two web two web two web two web two web two web two web two web two web two web two web two web two web two web two web two web two web two web two web two web two web two we a 2 Web  $\overline{3}$  $\frac{4}{3}$  $5 \t\t 6$ 2 Web **2.1 HTML XML** HyperText Markup Language HTML  $Web$ HTML  $\operatorname{HTML}$ Extensible Markup Language XML [3]  $\tt XML$ HTML JTidy [5] HTML XML 2.2 XML XML  $($  $\vee$ Web  $($  $)$ (HTML javascript )

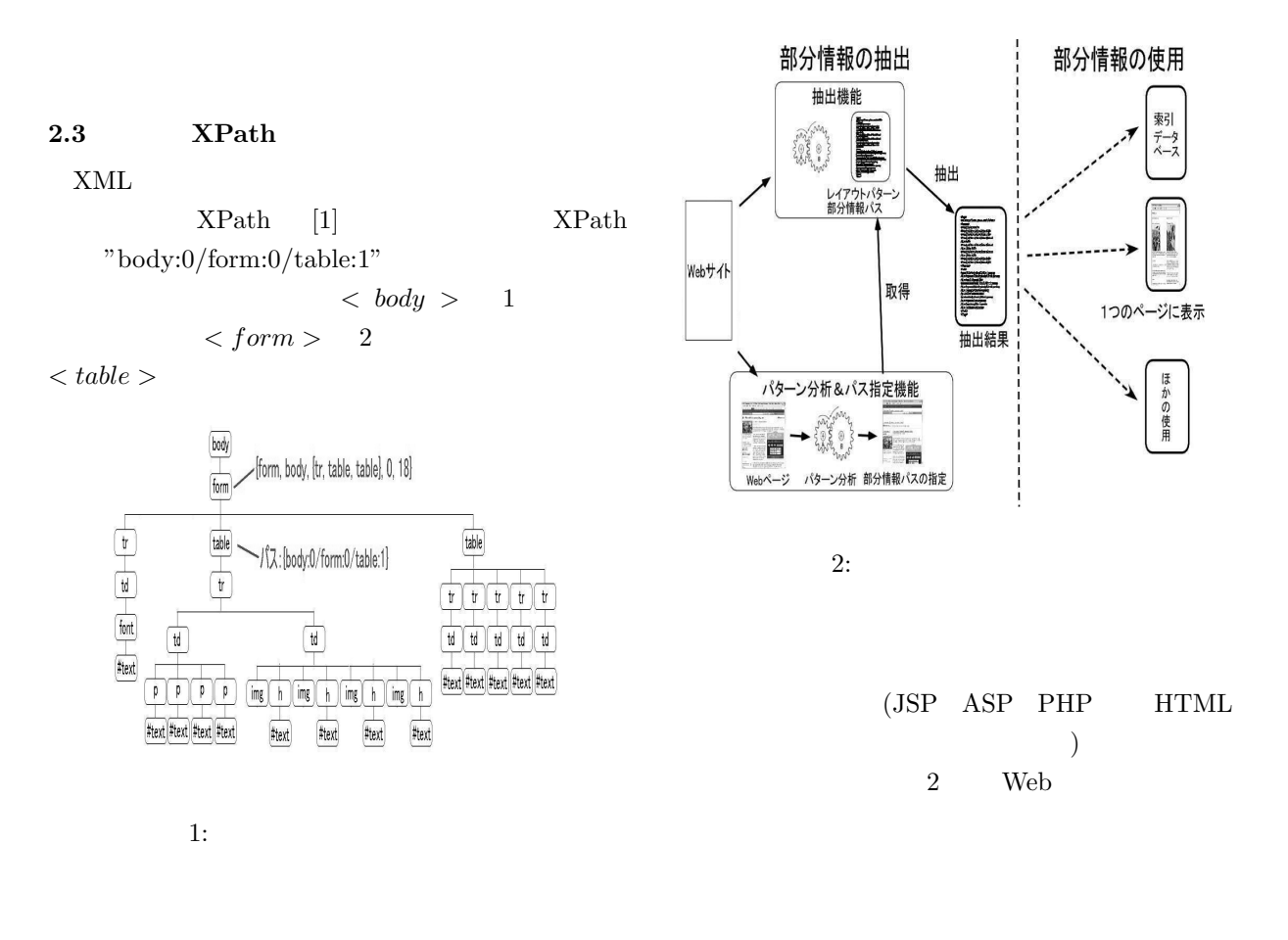

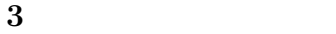

Web  $\lambda$ 

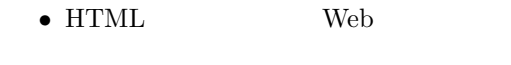

- *•* 抽出したい部分情報の位置をユーザが指定する
- *•* ユーザが指定した位置に該当するパスを特定する *•* 部分情報を抽出する
- 

# **3.1**

**3.1.1**  $\blacksquare$ 

 $($  $)$  $2$  Web  $\overline{2}$ 

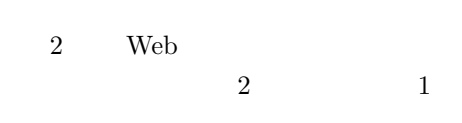

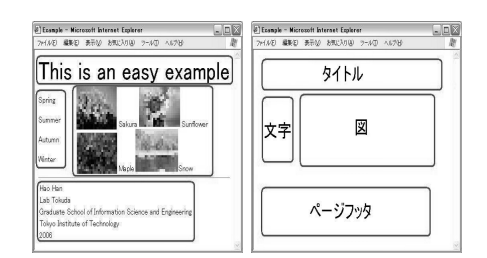

 $3:$ 

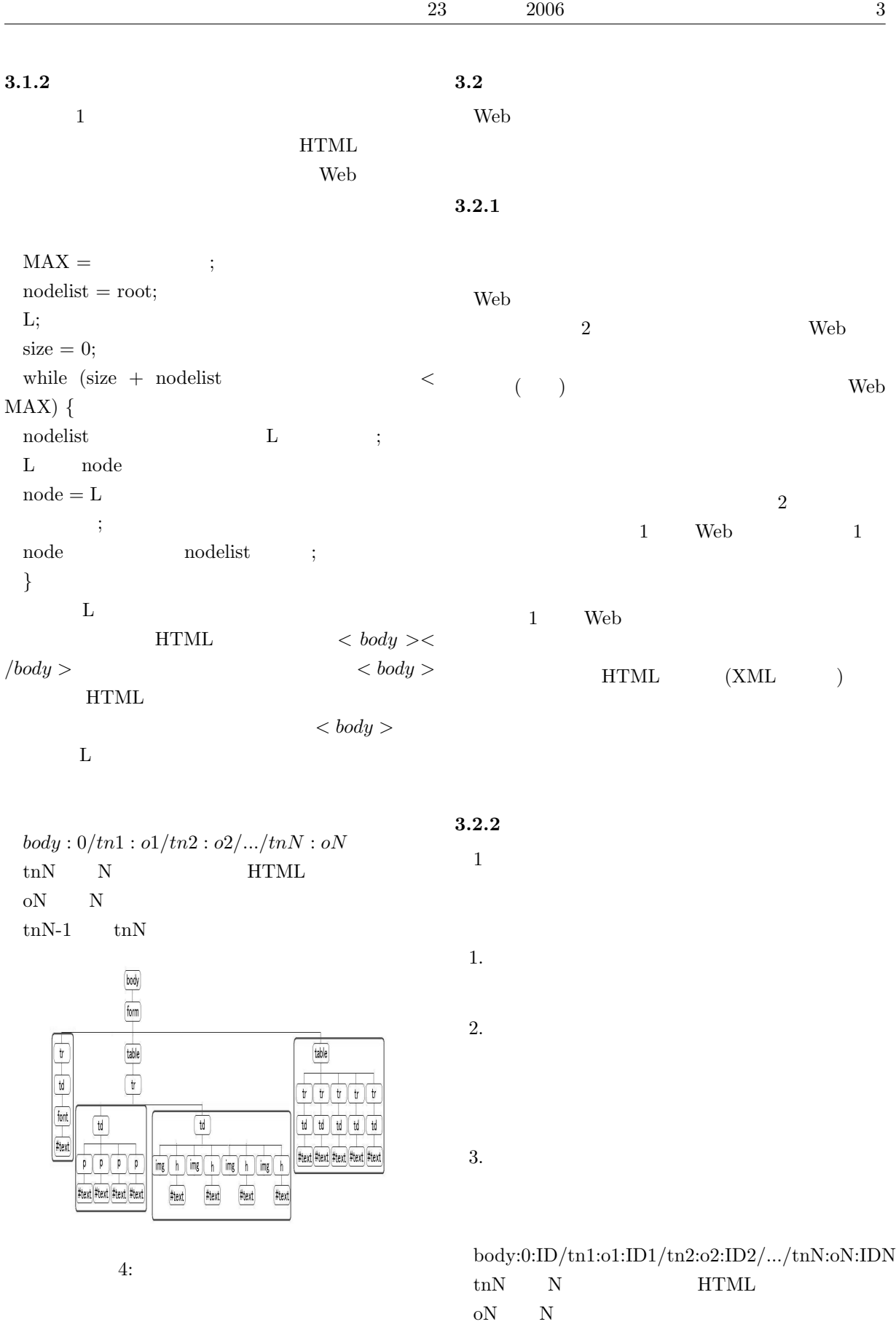

IDN  $N$  ID

tnN-1  $\text{tnN}$ 

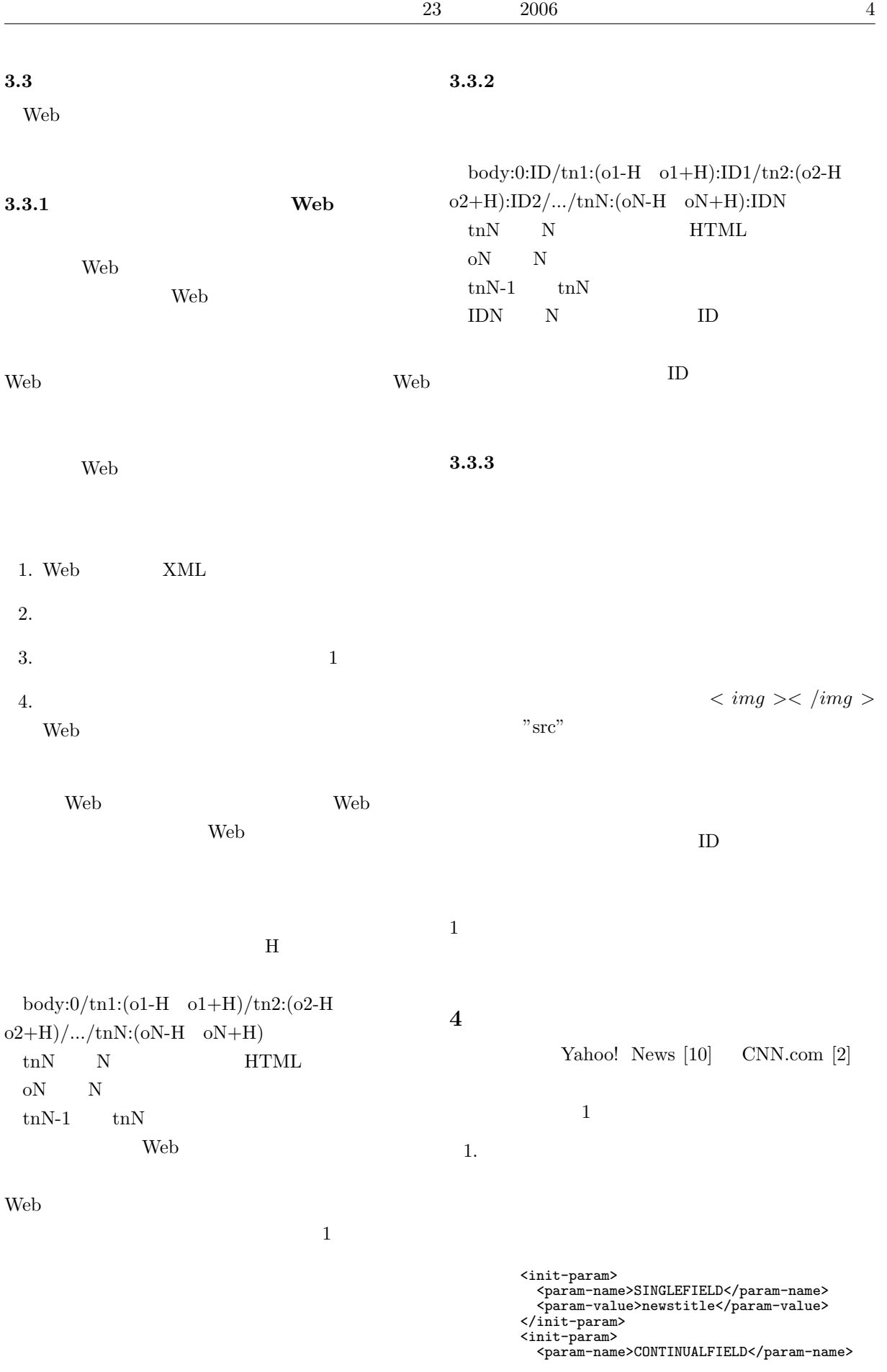

- 
- 2. Yahoo! News

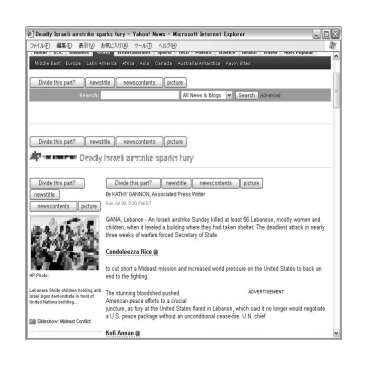

 $5:$ 

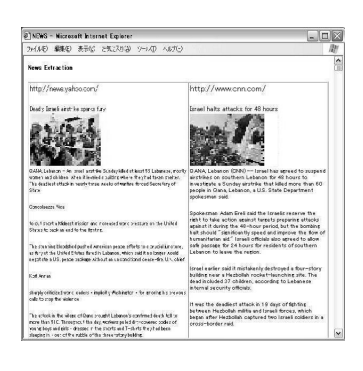

 $6:$  Web  $\blacksquare$ 

**5** 関連研究と比較 Web  $\omega$ 

 $\overline{2}$ Web  $\lambda$ 

 $[4]$  2 2 2

Keb 30 and  $\lambda$ 

I know

LR-wrapper [8]

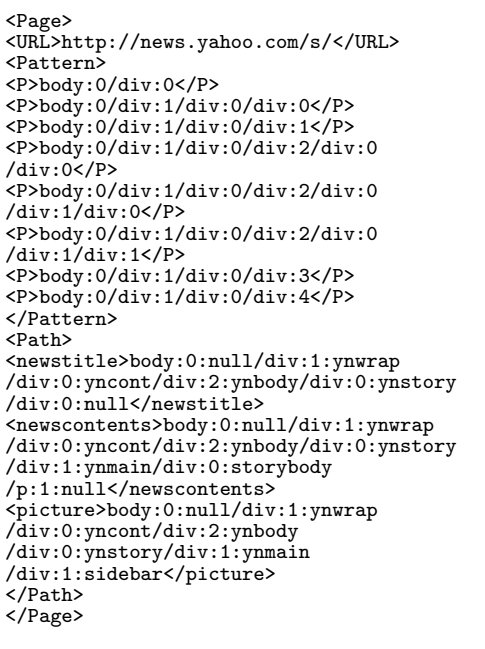

3. Yahoo! News URL

<Info> <URL>http://news.yahoo.com/</URL> </Info>

4. CNN.com 2  $3$ 

 $XSLT$  [6]

Scrapbook [7] Web

PSO [9]

Web

1.  $\blacksquare$ 

HTML

Internet

2. Web

 $3.$ web web  $\mathbf{W}\mathbf{e}\mathbf{b}$   $4.$ 

## **6** まとめ

Web  $\lambda$ 

Web  $\hspace{1cm}$ 

### HTML

javascript

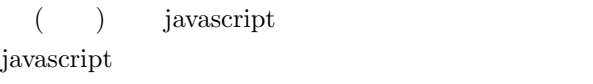

 $\overline{a}$  $\left( \begin{array}{c} 1 \end{array} \right)$ 

#### GUI  $\sim$

- [1] James Clark and Steve DeRose. XML Path Language(XPath) Version 1.0. *http://www.w3.org/TR/xpath*, 1999.
- [2] CNN.com. *http://www.cnn.com/*.
- [3] Extensible Markup Language(XML). *http://www.w3.org/XML/*, 2006.
- [4] I know. *http://i-know.jp/*.
- [5] JTidy. *http://jtidy.sourceforge.net/*, 2004.
- [6] M. Kay. XSL Transformations(XSLT) Version 2.0. *http://www.w3.org/TR/xslt20/*, 2002.
- [7] Yoshiyuki Koseki and Atsushi Sugiura. Internet scrapbook: Automating web browsing tasks by demonstration. In *ACM Symposium on User Interface Software and Technology*,pages 9-18, 1998.
- [8] N. Kushmerick. Wrapper induction: Efficiency and expressiveness. *Artificial Intelligence*,118(1-2):15- 68, 2000.
- [9] Tetsuya Suzuki and Takehiro Tokuda. Path set operations for clipping of parts of web pages and information extraction from web pages. In *Proceedings of the 15th International Conference on Software Engineering and Knowledge Engineering*, pages 547-554. Knowledge Systems Institute, 2003.
- [10] Yahoo! News. *http://news.yahoo.com/*.